# **List comprehensions (and other shortcuts)**

BBM 101 - Introduction to Programming I

Hacettepe University Fall 2016 

Fuat Akal, Aykut Erdem, Erkut Erdem

1

3

Slides based on material prepared by Ruth Anderson, Michael Ernst and Bill Howe in the course CSE 140 University of Washington

# **Two ways to convert Centigrade to Fahrenheit**

**ctemps = [17.1, 22.3, 18.4, 19.1]**

#### **With a loop:**

**ftemps = [] for c in ctemps: f = celsius\_to\_farenheit(c) ftemps.append(f)**

#### **With a list comprehension:**

**ftemps = [celsius\_to\_farenheit(c) for c in ctemps]**

The comprehension is usually shorter, more readable, and more efficient

# **Three Ways to Define a List**

• Explicitly write out the whole thing: **squares = [0, 1, 4, 9, 16, 25, 36, 49, 64, 81, 100]**

• Write a loop to create it: **squares = [] for i in range(11): squares.append(i\*i)**

• Write a **list comprehension**:  $squares = [i * i for i in range(11)]$ 

• A list comprehension is a concise description of a list

 $\overline{2}$ 

• A list comprehension is shorthand for a loop

# **Syntax of a comprehension**

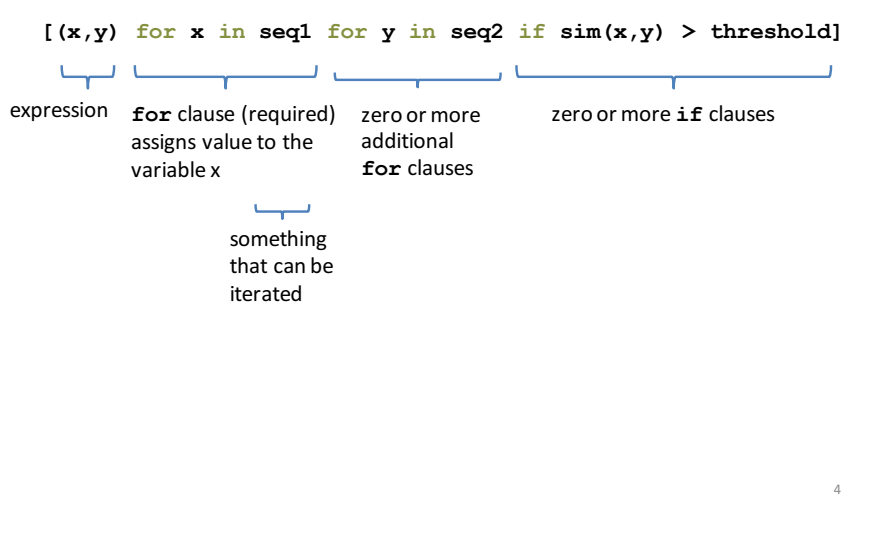

# **Semantics of a comprehension**

**[(x,y) for x in seq1 for y in seq2 if sim(x,y) > threshold]**

#### **result = []**

```
for x in seq1:
  for y in seq2:
    if sim(x,y) > threshold:
      result.append( (x,y) )
… use result …
```
# **Cubes of the first 10 natural numbers**

### **Goal:**

Produce: [0, 1, 8, 27, 64, 125, 216, 343, 512, 729]

### **With a loop:**

```
cubes = [] 
for x in range(10): 
  cubes.append(x**3)
```
### **With a list comprehension:**

```
cubes = [x**3 for x in range(10)]
```
# **Types of comprehensions**

**List**

```
[ i*2 for i in range(3) ]
```
**Set**

5

7

**{ i\*2 for i in range(3)}**

### **Dictionary**

{ *key*: *value* for *item* in *sequence …*} **{ i: i\*2 for i in range(3)}**

## **Powers of 2, 2<sup>0</sup> through 2<sup>10</sup>**

6

8

Goal: [1, 2, 4, 8, 16, 32, 64, 128, 256, 512, 1024] **[2\*\*i for i in range(11)]**

### Even elements of a list

**Goal:** Given an input list nums, produce a list of the even numbers in **nums**

**nums = [3, 1, 4, 1, 5, 9, 2, 6, 5]**  $\Rightarrow$  [4, 2, 6] **[num for num in nums if num % 2 == 0]**

### All above-average 2-die rolls

**Goal:** Result list should be a list of 2-tuples:  $[(2, 6), (3, 5), (3, 6), (4, 4), (4, 5), (4, 6), (5, 3), (5, 4), (5, 5), (5, 6),$  $(6, 2), (6, 3), (6, 4), (6, 5), (6, 6)$ 

**[(r1, r2) for r1 in [1,2,3,4,5,6] for r2 in [1,2,3,4,5,6] if r1 + r2 > 7]**

#### **OR**

```
[(r1, r2) for r1 in range(1, 7)
         for r2 in range(8-r1, 7)]
```
# **Dice Rolls**

**Goal:** A list of all possible dice rolls.

### **With a loop:**

**rolls = [] for r1 in range(1,7): for r2 in range(1,7): rolls.append( (r1,r2) )**

### **With a list comprehension:**

```
rolls = [ (r1, r2) for r1 in range(1, 7) ]for r2 in range(1,7)]
```
10

# All above-average 2-die rolls

**Goal:** Result list should be a list of 2-tuples:  $[(2, 6), (3, 5), (3, 6), (4, 4), (4, 5), (4, 6), (5, 3), (5, 4), (5, 5), (5, 6),$  $(6, 2), (6, 3), (6, 4), (6, 5), (6, 6)$ ] **[(r1, r2) for r1 in [1,2,3,4,5,6] for r2 in [1,2,3,4,5,6] if r1 + r2 > 7] Remove Duplicates: Use Set Comprehensions { r1 + r2 for r1 in range(1,7) for r2 in range(1,7) if r1 + r2 > 7}** ⇒ **set([(6, 4), (5, 4), (2, 6), (4, 6), (6, 6), (4, 5), (4, 4), (5, 5), (6, 3), (5, 6), (6, 2), (3, 6), (5, 3), (6, 5), (3, 5)])** 12

11

# **Making a Matrix Goal:** A matrix were each element is the sum of it's row and column. **With a loop: matrix = [] for i in range(5): row = [] for j in range(5): row.append(i+j) matrix.append(row) With a list comprehension: matrix = [[i+j for j in range(5)] for i in range(5)]** 13 **function**  $4x^2 - 4$

#### **With a loop:**

```
num_list = [] 
for i in range(-10,11): 
    num_list.append(4*i**2 - 4)
```
#### **With a list comprehension:**

**num\_list = [4\*i\*\*2 - 4 for i in range(-10,11)]**

### **Normalize a list**

**More examples** 

**num\_list = [6,4,2,8,9,10,3,2,1,3] total = float(sum(num\_list))** 

#### **With a loop:**

**for i in range(len(num\_list)): num\_list[i] = num\_list[i]/float(total)**

### **With a list comprehension:**

**num\_list = [i/total for i in num\_list]**

### **Matrix of zeros**

### **With a loop:**

```
matrix = [] 
for i in range(10): 
    matrix.append([0]*10)
```
### **With a list comprehension:**

**matrix = [[0]\*10 for i in range(10)]**

# **Mapping of powers of ten**

### **With a loop:**

```
powers = {} 
for i in range(-6,7,3): 
    powers[i] = 10**i
```
### **With a list comprehension:**

**powers = {i:10\*\*i for i in range(-6,7,3)}**

# **Multiplication table**

### **With a loop:**

```
table = [] 
for r in range(1,10): 
    row = [] 
    for c in range(1,10): 
        row.append(r*c)
    table.append(row)
```
### **With a list comprehension:**

```
table = [ [r * c for c in range(1,10)] for r]in range(1,10)] 18
```
# **Dictionary mapping integers to** multiples under 100

### **With a loop:**

```
for n in range(1,11): 
    multiples_list = [] 
    for i in range(1,101): 
        i f i * n == 0:
            multiples_list.append(i) 
    multiples[n] = multiples_list
```
### **With a dictionary comprehension:**

```
multiples = {n:[i for i in range(1,101) if
i%n == 0] for n in range(1,11) } 20
```
19

# **A word of caution**

List comprehensions are great, but they can get confusing. Error on the side of readability.

```
nums = [n for n in range(100) ifsum([int(i) for i in str(n)]) % 7 == 0]nums = []
for n in range(100):
     digit sum = sum([int(j) for j in str(n)])if digit_sum % 7 == 0:
          nums.append(n)
```
More shortcuts!

# **A word of caution**

List comprehensions are great, but they can get confusing. Error on the side of readability.

```
nums = [n for n in range(100) ifsum([int(i) for i in str(n)]) % 7 == 0]def sum_digits(n):
    digit list = (int(i) for i str(n)]
    return sum(digit_list)
nums = [n for n in range(100) if 
         sum_digits(n) % 7 == 0]
```
### **Enumerate a list**

```
the list = [10**i for i in range(10)]
for i in range(len(the list)):
    print(str(i) + \overline{ } + str(the list[i]))
            index
```
### Or:

21

```
for index,value in enumerate(the_list):
     print(str(index) + \cdot: \cdot + str(value))
```
**Like dict.items()**

# **Enumerate a list**

Goal: add each element's index itself

the  $list = range(10)$ **new\_list = [] for i,v in enumerate(the\_list): new\_list.append(i+v)**

### With a list comprehension:

the  $list = range(10)$ **new\_list = [ i+v for i,v in enumerate(the\_list) ]** 

# **Ternary Assignment**

```
A common pattern in python
```

```
if x > threshold:
    flag = Trueelse: 
    flag = Falseflag = True if x > threshold else False
```
Ternary Expression Three elements

# **Ternary Assignment**

A common pattern in python

if x > threshold:  $flag = True$ else:  $flag = False$ 

### Or

25

27

 $flag = False$ if x > threshold:  $flag = True$ 

### **Ternary Assignment**

flag = True **if** x > threshold **else** False Result if true **Condition** Condition

- Only works for single expressions as results.
- Only works for if and else (no elif)

## **Ternary Assignment**

Goal: A list of 'odd' or 'even' if that index is odd or even.

```
the list = []for i in range(16):
    if i*2 == 0:
       the_list.append('even')
    else:
       the_list.append('odd')
```
### or

```
the list = []for i in range(16):
   the list.append('even' if i%2 == 0 else 'odd')
```
# **Ternary Assignment**

Goal: A list of 'odd' or 'even' if that index is odd or even.

```
the list = []for i in range(16):
    if i*2 == 0:
       the_list.append('even')
    else:
       the_list.append('odd')
```
#### or

29

31

**the list** =  $\left[ \text{ 'even' if } i\frac{2}{2} = 0 \text{ else } \text{ 'odd' for } i \text{ in } range(16) \right]$ 

30

### **Get more practice**

**List Comprehensions:**

```
[(x,y) for x in seq1 for y in seq2 if 
                   sim(x,y) > threshold]
```
**Enumerate:**

**…**

**for index,value in enumerate(seq):**

### **Ternary If Statement:**

flag = True **if** x > threshold **else** False